# **ANÁLISIS ESTADÍSTICO DEL CONTRASTE ENTRE LOS VOLÚMENES CENSAL Y REAL EN UNA CONCESIÓN FORESTAL DEL TRÓPICO PERUANO**

Aparicio Limache Alonzo<sup>1\*</sup>, Isaías Alberto Salinas Andrade<sup>2\*</sup>, Guillermo Augusto Pastor Picón, César Mori Montero y Rosa Eva Arenales López<sup>5\*</sup>

**1\***Universidad Nacional de Ucayali, Pucallpa-Perú

#### **ABSTRACT**

Dasometry is the branch of forest sciences that uses statistical methods to find solutions to problems related to the existence, growth and management of forests. When the Forest Law N° 29763 appears, decreed by the Peruvian State from the year 2011, the traceability or tracing of the trunk or the log coming from the forest began. At this stage, there is a noticeable difference between the census volume (standing tree) and the actual volume (tree in the storage yard), which led to penalties by the justice system. The objective of this article is to quantify this anomaly to demonstrate to forestry actors in both the private and public sectors the error that translates into costs. For this purpose, a random sample consisting of 196 trees declared by the Forestry Concessionaire Pucallpa Export SRL of Ucayali Peru and controlled by the forestry authority was taken. Dasometric calculation formulas were proposed both to find the census volume and the actual volume. The difference between one and the other was on average  $2.92 \text{ m}^3$  of wood per tree, therefore it is indicated that the morphic factor of 0.65 induces an unacceptable error so it is recommended to omit its application. To statistically justify the validity of the results, the normality of the data is checked and the t Student test is applied for paired samples, in order to verify that the difference between the two volumes is statistically significant.

**KEYWORDS:** Forest concession, morphic factor, wood tracking, Kolmogorov-Smirnov Test, t-Student test.

**MSC**: 62P10, 62P12, 62P30.

#### **RESUMEN**

La Dasometría es la rama de las ciencias de los bosques que utiliza métodos estadísticos para encontrar soluciones a problemas relacionados con la existencia, crecimiento y manejo de los bosques. Cuando aparece la Ley Forestal N° 29763 decretada por el Estado Peruano a partir del año 2011 se inició la trazabilidad o rastreo del fuste o la troza procedente del bosque. En esta fase, aparece una diferencia notable entre el volumen censal (árbol en pie) y volumen real (árbol en patio de acopio) lo cual indujo a penalizaciones por parte de la justicia. El objetivo de este artículo es cuantificar esta anomalía para demostrar a los actores forestales tanto del sector privado como público el error que se traduce en costos. Para ello se tomó una muestra aleatoria consistente en 196 árboles declarados por el Concesionario Forestal Pucallpa Export SRL de Ucayali Perú y controlados por la autoridad Forestal. Se propusieron fórmulas dasométricas de cálculo tanto para hallar el volumen censal y el volumen real. La diferencia entre uno y otro fue como promedio 2,92 m<sup>3</sup> de madera por árbol, por tanto se indica que el factor mórfico de 0,65 induce a un error inaceptable y se recomienda omitir su aplicación. Para justificar estadísticamente la validez de los resultados, se comprueba la normalidad de los datos y se aplica la prueba t de Student para muestras pareadas, con el objetivo de comprobar que la diferencia entre ambos volúmenes es estadísticamente significativa.

**PALABRAS CLAVES:** Concesión forestal, factor mórfico, rastreo de la madera, Prueba de Kolmogorov-Smirnov, Prueba t de Student.

#### **1. INTRODUCCIÓN**

La Dasometría es la parte de las ciencias de los bosques que utiliza métodos estadísticos para buscar soluciones a problemas relacionados con la existencia, crecimiento y manejo de los bosques. La medición de los volúmenes de madera que contiene un árbol, depende entre otros factores de su forma. Se conoce que existen diferencias entre los cálculos del volumen en un árbol en pie con respecto a uno talado y recolectado, es por ello que es esencial calcular la diferencia entre uno y otro.

"Un coeficiente mórfico o factor de forma se define como el cociente entre el volumen real del tronco y el volumen de un modelo que se toma como referencia y se distingue con la letra f; por su parte, un cociente de forma es la expresión entre dos diámetros medidos a alturas diferentes del tronco, un diámetro de referencia y otro a una altura superior, y se denotan con la letra k" ([7]).

Ucayali es una región tropical del centro oriente del Perú inminentemente forestal donde los habitantes de su capital Pucallpa basan su economía en el comercio de la madera rolliza y aserrada. En esta funcionan modernos aserraderos de transformación primaria de la madera. A pesar de ello, la cubicación de los árboles en pie se realiza con una fórmula que pone en duda las negociaciones que realiza el Estado con relación a la captura de carbono. Por tal motivo se realizó este estudio que tiene el objetivo de demostrar el impacto del factor mórfico 0,65 en la trazabilidad de los fustales de

una Concesión Forestal en Ucayali, Perú. O sea, el problema que se investiga es el inconveniente que resulta por el uso del factor mórfico anteriormente descrito, puesto que no es posible predecir con exactitud suficiente el volumen real y esto puede traer pérdidas económicas con consecuencias legales para las empresas dedicadas a esta industria dentro de la localidad.

Los documentos relacionados con trabajos de cubicación de la madera publicados en diferentes países, indican que el método de cubicación del volumen real o de la madera del árbol talado es similar en toda la América Tropical ([21]). La controversia se suscita con la cubicación o volumen estimado que se reporta en los inventarios forestales o de los árboles en pie. En efecto, comparando el volumen real y el volumen censal o estimado siempre se genera una brecha que parece ser una constante en todo país con bosque tropical. En el Perú el ahusamiento supuestamente se corrige con el factor mórfico Fm = 0,65. En otros países, están tratando de corregir el error. Muchos autores han sugerido diversos numerales para Fm acorde a la realidad de sus respectivos países, [2].

Para el caso de Colombia, por ejemplo se recomiendan los siguientes factores mórficos: Si el fuste es cilíndrico 0,75, si es paraboloide de 0,40 a 0,74, si es cónico de 0,27 a 0,39 y si es neloide 0,38. Para México se plantea corregir la conicidad con la fórmula  $C = (D - d) / L$  donde C es la conicidad de la troza, D diámetro mayor, d diámetro menor y L representa la longitud de dicha troza.

Las variables cuantitativas que forman la base del estudio son el volumen del árbol en pie y el volumen del árbol talado, de manera que se tienen pares de datos de estas dos variables por cada árbol. Para determinar que existen diferencias significativas entre ambos resultados, primero se probó la normalidad de los datos de ambas mediciones mediante la prueba de Kolmogorov-Smirnov ([14]). Luego se aplicó la Prueba Chi cuadrado de Pearson para muestras pareadas ([11]) sobre el conjunto de los pares. Esta prueba se utiliza para determinar si hay diferencias significativas entre dos poblaciones aleatorias.

En la sección de Materiales y Métodos se especifican algunos detalles técnicos sobre la dasometría, además de los métodos estadísticos utilizados. Resultados y Discusión es la sección donde se especifica lo obtenido por los cálculos. El artículo termina con la Sección 4 de Conclusiones.

## **2. MATERIALES Y MÉTODOS**

Este estudio se ejecuta en función a los archivos de la Concesión Forestal otorgada a la empresa FORESTAL PUCALLPA EXPORT SRL, con contrato N° 25 puc/cj-04 que conduce el POA 7 FPE 2015 -2016. Dicha concesión está localizada cerca de la frontera de Perú con Brasil en el sector de Noaya, distrito Tahuanía, provincia Atalaya - Región Ucayali. El acceso es por vía fluvial partiendo de Pucallpa a la boca del río Tamaya, de allí con bote motor aguas arriba por 12 horas por el río Yucanya. La concesión se ubica en las coordenadas: V1, 677325 E 9013401 N. V2, 677325 E 9009648 N. V3, 672349 E 9009648 N. V4, 672349 E 9013401 N.

El método consistió en una comparación de volúmenes del fuste de los árboles en pie (variable  $X_1$ ) con el volumen del mismo árbol (variable  $X_2$ ), pero talado. Para ello se tomaron los registros de inventario y de la extracción de la madera. El universo de estudio comprendió especies forestales comerciales de la Concesión. La población se representó por la extracción de las especies comerciales del bloque "A" que cuenta con un número de  $N = 394$ ejemplares de los géneros que se van a estudiar. La muestra se representó por siete especies con 196 árboles inventariados y talados en la zafra 2015 – 2016 que se seleccionó mediante muestreo aleatorio simple. Las especies motivo de estudio fueron los géneros *Dipteryxodorata*, *Chorisiasp*, *Myroxylumbalsamum*, *Iryantherasp*, *Copaiferasp*, *Ormosiasp*, *Amburanacearensis*. Se seleccionaron estos siete géneros, porque son los de mayor valor comercial y sus datos estaban registrados. Se recomienda incluir otras en futuros trabajos. La selección aleatoria es independiente del tipo de especie del ejemplar, o sea, cada árbol se considera igual al otro a los efectos del estudio, aunque sean de especies diferentes.

El trabajo se inició con el análisis de datos reportados en el Plan Operativo Anual (POA) aprobado por la Dirección General Forestal y Fauna Silvestre de Ucayali. Este plan se elaboró en base al volumen de madera en pie estimada a través del censo. La otra información procede del volumen calculado en el patio de acopio de trozas. La hipótesis plantea que el volumen estimado en el censo de los fustales coincide con el volumen real calculado en base a mediciones directas hechas en el patio de acopio. Es decir, estadísticamente se tiene una hipótesis nula de que las medias de ambas poblaciones es la misma cuando se compara el volumen estimado con el volumen real utilizando el factor mórfico igual a 0,65, contra la hipótesis de que son diferentes y el problema de prueba de hipótesis es determinar el rechazo o no de la hipótesis nula.

Para censar los árboles se ingresó al bosque, se midió el diámetro a la altura del pecho y se estimaron la longitud del fuste comercial. Para estimar el volumen se aplicaron dos fórmulas:

$$
AB = (Dap)^2 \times 0.7854
$$

Así que las variables son:

AB = Área basal del árbol en pie,

Dap = Diámetro a la altura del pecho (1,3 m de la base del árbol),

0,7854 es una constante que resulta de la división de π entre 4. Se utiliza para expresar la forma de cilindro que tiene el fuste del árbol.

$$
Vc = AB \times L \times Fm
$$

Donde Vc = Volumen estimado del fuste o árbol en pie

L = Longitud comercial o largo del fuste que es un valor estimado a ojo.

Fm = Factor mórfico o factor de ahusamiento que para el caso de las especies forestales tropicales es 0,65. Para los cálculos estadísticos se sustituye la fórmula anterior por  $Vc = AB \times L \times Fm + e$ , puesto que la relación está afectada por un error aleatorio e que representa a los errores de medición, aleatorios, entre otros.

Como el volumen real se toma el volumen hallado con mediciones directas de las trozas que se encuentran en el patio de acopio. Se calculó con las fórmulas siguientes:

• 
$$
AB = (D + d)/2^2 x \cdot 0.7854
$$

Que se trata en este caso como  $AB = (D + d)/2^2 x \cdot 0.7854 + e^*$ . Donde

AB = Área basal de la semisuma de los diámetros de la troza,

D = Diámetro mayor medido en la base de la troza,

d = Diámetro menor tomado en la parte apical de la troza,

e<sup>∗</sup> es el error aleatorio cometido.

Luego se calculó el volumen de acuerdo con la fórmula siguiente:

$$
Vr = AB \times L
$$

sustituida por el modelo estocástico  

$$
Vr = AB x L + e'.
$$

Donde

Vr= Volumen real de las trozas amontonadas en el patio de acopio,

 $AB = \hat{A}$ rea basal de la troza,

 $L =$ Longitud o largo de la troza medido a mano con una huincha de 5 m,

 $e'$  es el error aleatorio cometido.

Para cada especie investigada, se verificó minuciosamente su registro en los archivos de la empresa. En efecto, solo se consideraron aquellos árboles cuyo registro está en el expediente del censo y al mismo tiempo en el informe de extracción de la madera rolliza. Aquellos que no mostraron la coincidencia fueron rechazados. Esto determinó una caída de la muestra. De allí viene que la muestra fue de 196 árboles. Sin embargo, el número de muestras variaron por especie. Por ejemplo, en el caso de *Iryantherasp* fue 4 y de la *Copaiferasp* 60 muestras, esto se debe a que no se tuvo en cuenta en el muestreo el número de árboles por especie, que por tanto fue también aleatorio. Para las comparaciones se emplearon la suma y el promedio.

Al comparar el volumen estimado con el volumen real de cada troza se encontró una brecha. En efecto, el Vr siempre fue mayor que el Vc. Entonces para igualar el Vr con el Vc se buscó un número que iguale a ambos volúmenes.

- La premisa fue que el volumen estimado es igual al volumen real ( $Vc = Vr$ ),
- Se descompuso al Vc en sus componentes que son:  $Vc = AB \times L \times Fm$ .
- La fórmula del Vc se igualó al Vr así resultó  $AB \times L \times Fm = Vr$ .

Despejando la incógnita se obtuvo la fórmula  $Fm = Vr/AB \times L$  (Donde AB x L es área basal y la longitud que corresponde al árbol en pie)

Esta fórmula se aplicó a cada árbol de cada especie. La sumatoria y el promedio arrojaron un valor para cada especie al cuál se le denominó *factor mórfico tabulado*. Debido al redondeo de los decimales la información resultó como poco confiable.

Al notar que el factor mórfico tabulado era poco confiable por el redondeo de decimales, se elaboró un factor mórfico calculado. Para ello se consideró el Dap y la altura promedio de los 196 árboles considerados en el registro del inventario. En seguida se hicieron comparaciones de volúmenes tanto con factor mórfico tabulado como con el calculado.

Por su parte, el primer test estadístico utilizado es la Prueba de Kolmogorov-Smirnov de normalidad que es un test no paramétrico creado con ese propósito ([14][18][19]). Su estadístico es el siguiente:

$$
F_n(x) = \frac{1}{n} \sum_{i=1}^n \quad \{1 \text{ si } y_i \le x, \ 0 \text{ en otro caso} \tag{1}
$$

De aceptarse la normalidad se podrán usar pruebas para comparar las medias.

Una muestra pareada es un conjunto de pares de valores, donde existen dos poblaciones y cada elemento de la muestra está constituido por dos datos, cada uno de estos pertenece a una de las dos poblaciones. Esto se utiliza cuando se desea relacionar dos poblaciones diferentes apareadas entre sí o cuando se mide una misma variable de una población en dos momentos diferentes.

El test t Student de Pearson de muestras pareadas se utiliza para comprobar que dos muestras pertenecen a una misma población. Su estadístico es el siguiente ([11][12][16]):

$$
t = \frac{X_D - \mu_0}{\frac{S_D}{\sqrt{n}}}
$$
 (2)

Donde, si los pares son  $X_i = (x_{i1}, x_{i2})$ , entonces se calculan los  $X_D$  como la diferencia o  $x_{i1} - x_{i2}$ . Por tanto,  $X_D$  es la media muestral de las diferencias,

 $S<sub>D</sub>$  es la desviación estándar de las diferencias,

 $\mu_0$  es la media de las diferencias de la población que se toma como hipótesis,

n es el tamaño muestral.

Entonces, la prueba de hipótesis sería:

$$
\begin{array}{l} H_0: \mu_D = \mu_0 \\ H_a: \mu_D \neq \mu_0 \end{array}
$$

Donde  $\mu_p$  es la media de la diferencia entre los elementos de los pares de la población.

En este artículo interesa el siguiente problema:

 $H_0: \mu_D = 0$  $H_a: \mu_D \neq 0$ O equivalentemente,

$$
H_0: \mu_1 = \mu_2
$$
  

$$
H_a: \mu_1 \neq \mu_2
$$

Lo que significa que coincide la media del volumen estimado con el uso del coeficiente mórfico  $0.65 (\mu_i)$  si se compara con la media del volumen real  $(\mu_2)$ .

## **3. RESULTADOS Y DISCUSIÓN**

En esta sección se exponen los resultados de aplicar las teorías explicadas en la sección anterior. La Tabla 1 muestra una diferencia notable del volumen real con el volumen censal. Considerando que volumen el real es aquel que se calcula midiendo manualmente el diámetro y la longitud de la troza, se nota que el error está en el factor mórfico.

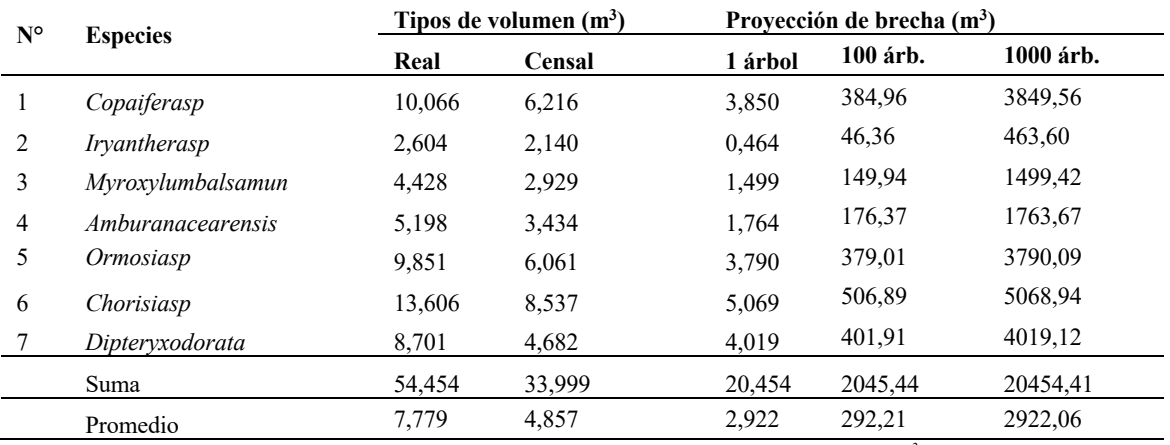

Tabla 1. Comparativo del volumen estimado con el volumen real  $(m<sup>3</sup>)$ 

Por cierto, para corregir el ahusamiento de la troza en el volumen real se utiliza el diámetro promedio. En cambio, para el volumen censal se utiliza 0,65 que viene a ser un promedio constante para todas las especies. Así, se deduce que el elemento causante de la brecha es el factor mórfico o factor de corrección del ahusamiento. En consecuencia, dicho factor mórfico de 0,65 necesita intervención. Hernández en [9] intentó corregir este problema presentando un grupo de funciones de ahusamiento y volumen comercial de acuerdo con diversas variables para estimar el diámetro a diferentes alturas del fuste de las plantaciones de *Pinuspatula*. Esto puede considerarse como una corrección para el error de la fórmula utilizada.

Esta diferencia tiene implicaciones económicas. Si la brecha de las especies mostrada en la Tabla 1 se proyecta a 100 y/o a 1000 árboles, el volumen que flota es proporcional al número de árboles cubicados. Si esta brecha se relaciona con los costos, la pérdida o ganancia según el sector implicado es enorme. Así por ejemplo si un m<sup>3</sup> de madera se valoriza en S/ 500.00 por cada árbol se genera una suma flotante de S/. 1,461.00, por 100 árboles flota S/. 146,103.00 y por 1,000 árboles el monto flotante asciende a S/. 1´461, 029.00. Este es el monto que no está sujeto a ninguna fiscalización. Si se consideran las operaciones comerciales hechas en toda la región amazónica donde el inventario utiliza el Fm = 0,65, por cada año que pasa, los montos de las pérdidas del Estado son cuantiosos. Entonces, corresponde formular preguntas como: ¿Por qué se tolera esta deficiencia? ¿A quién le interesa su vigencia? ¿Hasta cuándo se va a tolerar tal error? Al respecto, las autoridades que administran el bosque tienen la palabra. Tal vez por ello, silvicultores como en [2][4] entre otros, se preocuparon por hallar ecuaciones para la cubicación del volumen fustal de árboles en pie.

Por otra parte, el problema que genera la brecha a los extractores consiste en que el volumen de la madera en pie declarada en el censo no coincide con el volumen de la madera talada. Cuando el maderero afirma que es un excedente, los funcionarios del Estado que supervisan la trazabilidad no le creen porque dicho excedente supera expectativas. A mayor cosecha hay mayor volumen que flota. Tampoco puede mentir porque en efecto los árboles han sido talados y además han sido georreferenciados. Por otro lado, las supervisiones son estrictas, porque las fajas, los árboles y las especies están codificados. Si el concesionario declara haber talado al árbol, el tocón es el indicador y su posición no cambia. Así la trazabilidad está operativa y cumple una función eficiente de control en la fase de extracción de la madera. Sin embargo, el factor que no ayuda a este efecto es precisamente el 0,65 que impacta en la cubicación. La incongruencia continúa con la madera aserrada pues los rendimientos de aserrío basados en los datos del censo no coinciden. Los trabajos de Alpízar ([2]) y otros proporcionan información reiterativa de sobre y sub estimación de volúmenes que un empresario maderero no se explica.

Para subsanar el error, se ha hecho énfasis en la identificación de un factor mórfico amigable capaz de reducir la brecha entre el volumen real y el volumen censal. La Tabla 2 muestra que no es necesario utilizar factor mórfico. En efecto, tanto el volumen real promedio de los árboles y el volumen censal sin factor mórfico registran volúmenes ligeramente diferentes. Estas son otras correcciones de los errores.

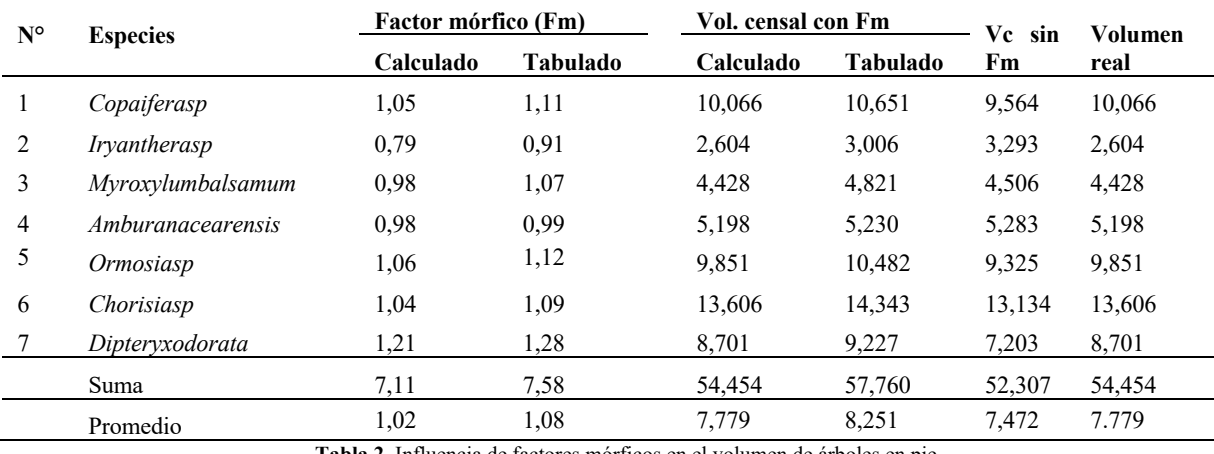

**Tabla 2**. Influencia de factores mórficos en el volumen de árboles en pie

Esta información demuestra que la variación del diámetro basal y apical de la troza en árboles amazónicos son imperceptibles. No es como de las coníferas que termina en "punta". En consecuencia, se comete un error cuando se trata de corregir el ahusamiento con el factor mórfico promedio de 0,65. Si se insiste en este propósito se debe identificar un factor mórfico específico para cada especie. También es un error generalizar la toma del Dap o diámetro a la altura del pecho o a una altura de 1,30 desde la base del árbol. Por ejemplo, el *Dipteryxodorata* es un árbol gigante que tiene en promedio 18 metros de fuste comercial. Solamente las aletas ocupan los dos metros de altura. Luego al tomar el Dap se está sobrestimando el diámetro en consecuencia el factor mórfico se eleva ficticiamente. Al respecto, la dasonomía de especies tropicales enfatiza en que la toma del Dap se ciñe a ciertos principios [2][8]. Estas indicaciones son de estricto cumplimiento cuando se trata de tomar un Dap correcto. Por estas razones, no hay necesidad de utilizar Fm de 0,65. Pues bastará con considerar 1,02 como Fm que equivale a obviar su aplicación. Al aplicar el test de Kolmogorov-Smirnov a los datos de la Tabla 1, con el software Octave 4.2.1 se llegó a que ambas son normales con valor *p* igual a 0,980485 y 0,99025 para una y otra. Por su parte la prueba t de Student con dos colas

para muestras pareadas dio como resultado un valor de  $p = 0.00363256$ , con 390 grados de libertad de la distribución t de Student y el estadígrafo  $t = 2.9262$ . Esto significa que se rechaza la hipótesis nula, o sea, hay una diferencia estadística significativa entre ambos resultados. Recuérdese que Octave 4.2.1 es un software que contiene paquetes de cálculo matemático, especialmente uno dedicado a los cálculos estadísticos, que es un clon de Matlab y es un software libre, [1][3].

Para los datos correspondientes a la Tabla 2, el test de Kolmogorov-Smirnov dio como resultado 0,925279 para el Vc sin Fm, o sea no se rechaza la hipótesis de normalidad. En cuanto al test de t Student con dos colas se tiene 0,2819392, con 390 grados de libertad de la distribución t de Student y el estadígrafo  $t = 1.0775$ . En este caso no se rechaza la hipótesis nula, es decir la igualdad de ambos valores es estadísticamente significativa.

Para obtener el permiso de extracción, todo concesionario paga al Estado un CANON FORESTAL basado en el volumen expresado en el censo de la madera en pie. Este volumen al estar calculado con Fm = 0,65, reduce el monto de un modo inaceptable. En efecto, por cada mil árboles el Estado deja de cobrar el importe de 2,922 m<sup>3</sup> mostrado en la Tabla 1. La Facultad de Ciencias Forestales de la Universidad Nacional de Ucayali, en 1996 hizo la primera advertencia de este problema.

En efecto, Estrada en [5], demostró que el factor mórfico de la bolaina blanca no es 0,65. Hizo recomendaciones para cambiar el factor mórfico de cada especie. Por razones obvias se omitió. También es cierto que faltó contundencia a los científicos forestales para demostrar matemáticamente el error. La mayoría se enfrascó en terminologías metodológicas como las "Ecuaciones Alométricas" por el cual se tenía que medir el Dap y altura de un mínimo de 100 árboles en pie y talado por cada categoría diamétrica. En seguida a través de ecuaciones, lineales y no lineales se estimó el ahusamiento estableciéndose una tabla que se aplicó esporádicamente. Por ejemplo, en [13] se habla de ajuste de ecuaciones lineales y no lineales para estimar el ahusamiento del *Pinusleyophilla*. Cita al modelo Bigin 1980 como el más apropiado. Riaño y Lizarazo ([17]), proponen un modelo alternativo de cubicación individualizada, que utiliza un único polinomio sin derribar el árbol. Galán y otros ([6]), establecen modelos de volumen total y comercial por árbol con base en datos de volumen obtenidos mediante métodos no destructivos.

Se afirma que los datos se ajustaron a un sistema de crecimiento explícito, a través de la regresión aparentemente no correlacionada para lograr compatibilidad total entre componentes de predicción y proyección. Ortiz y otros [15] plantean otro método para estimar la conicidad de la madera talada. Ellos, relacionan la diferencia de diámetros con la longitud de la troza.  $C = (D - d)/L$ . Si bien es cierto que es exclusivo para madera talada, da una idea cercana al 1,02 encontrado en este estudio. En otras palabras, es mucho más realista que el factor mórfico 0,65. Alpízar en [2], demuestra que las ecuaciones al mecate (cordel) y del cilindro sobreestima el volumen en más del 19%. Sugiere que la ecuación propuesta puede ser aplicada para árboles en pie, con lo cual se debe considerar la forma del fuste y su longitud, de modo que se defina un factor de ajuste al Dap.

El cambio climático derivado del calentamiento global obligó a acuñar términos ambientalistas como, el "Canje de deuda por conservación de bosques". Así a inicios del siglo XXI nació el boom del bionegocio de la captura de carbono. Esta actividad significa una posibilidad de desarrollo para comunidades que conducen bosques naturales. Con este estudio se demuestra que la capacidad de almacenamiento de carbono del bosque es mucho mayor de lo que se estima con factor mórfico 0,65. En efecto, si en la cubicación de la madera en pie se utiliza el Fm = 1,02 dado en la Tabla 2, prácticamente el volumen de la reserva de carbono de los bosques tropicales se duplica. Por ende, el trato de canje de deuda por conservación de bosque debe ejecutarse en base al volumen real. Así, la condición de las negociaciones de Estado a Estado tomará otro cariz.

Otro vicio es la metodología que consiste en hallar el volumen de carbono por el método no destructivo. Por recomendación en [20] y otros, la biomasa forestal se determina multiplicando al volumen de la madera por  $0.6 \text{ g/cm}^3$ que es la densidad básica promedio de las especies forestales tropicales. Así, el volumen del carbono por área resulta reducido a la mínima expresión. Entonces, cabe revisar con profundidad las fórmulas utilizadas para la determinación del volumen de captura de carbono. La primera razón es que, en la fase del inventario, el volumen de la madera se estima con el Fm = 0,65, esta resulta errónea. La segunda razón es que el volumen de biomasa estimado con 0,60 g/cm3 también resulta erróneo. En este caso Limache en [10] recomendó no promediar la densidad básica.

## **4. CONCLUSIONES**

El volumen promedio censal de 196 árboles de 7 especies forestales cubicados con  $Fm = 0.65$  arrojó 4,857 m<sup>3</sup>. La misma madera cubicada con diámetro y longitud medida manualmente arrojó 7,779 m<sup>3</sup>. La brecha que se observa por cada árbol es 2,99 m<sup>3</sup> que proyectado a 10, 100 o 1000 árboles es, 29,9 m<sup>3</sup>, 299 m<sup>3</sup> y 2,990 m<sup>3</sup>, respectivamente, lo cual representa un volumen flotante que no forma parte de la trazabilidad.

El aporte de este estudio consistió en la identificación del origen de la diferencia considerable de los volúmenes censal y real que fue el factor mórfico igual a 0,65, al respecto se recomienda su omisión en el proceso de cubicación de la madera en pie. Urge desarrollar un acuerdo de actores incluido la academia para identificar y socializar una nueva fórmula de cubicación de árboles en pie.

La propuesta se reafirmó con el uso de la prueba t de Student, donde se demostró de manera estadística la factibilidad de la nueva propuesta. Específicamente, se obtuvo como resultado  $p = 0.00363256 < 0.05$  como valor p para la prueba t de Student con dos colas cuando se compararon las muestras teniendo en cuenta el coeficiente mórfico de 0,65; mientras que el resultado equivalente cuando no se tuvo en cuenta este coeficiente fue de  $p = 0.2819392$ 0,05.

# **RECEIVED: FEBRUARY, 2023. REVISED: MARCH,2023.**

#### **REFERENCIAS**

[1]. ALBERTS, C., DOROFEE, A., STEVENS, J. y WOODY, C. (2003): **Introduction to the OCTAVE Approach**. Carnegie-Mellon Univ Pittsburgh Pa Software Engineering Inst.

[2]. ALPÍZAR, E. (2020): Ecuación práctica para cubicar madera, **Oriolus***,* 1, 27-38.

[3]. BURGOS, E. S. y ADAM, E. J. (2020): Graphical user interface editor for octave applications. **Engineering Reports**, 2, e12269- e12269.

[4]. COSTA, L. R. R., DOLÁCIO, C. J. F., ZEA-CAMAÑO, J. D., OLIVEIRA, R. S., PELISSARI, A. L. y MACIEL, M. D. N. M. (2020): Variabilidad espacial de Swieteniamacrophylla en sistema agroforestal de la Amazonia brasileña. **Madera y bosques**, 26, e2611937- e2611937.

[5]. ESTRADA, T. P. (1996): **Estudio comparativo de dos modelos estadísticos para tablas de volumen comercial de bolaina blanca (Guazuma crinita Mart) en la zona de San Alejandro. Pucallpa, Perú**. Pucallpa - Perú.: Tesis de Ingeniero Forestal Universidad Nacional de Ucayali.

[6]. GALÁN, R. D., DE LOS SANTOS POSADAS, H. M. y VALDÉZ HERNÁNDEZ, J. I. (2008): Crecimiento y rendimiento de Cedrelaodorata L. y Tabebuiadonnell-smithii Rose en San José Chacalapa, Pochutla, Oaxaca. **Madera y bosques**, 14, 65-82.

[7]. GARCÍA-ESPINOZA, G. G., GARCIA-MAGAÑA, J. J., HERNÁNDEZ-RAMOS, J., MUÑOZ-FLORES, H. J., GARCÍA-CUEVAS, X., y HERNÁNDEZ-RAMOS, A. (2016): Precisión de los coeficientes y cocientes de forma en la estimación del volumen de Pinusmontezumae Lamb. **Revista mexicana de ciencias forestales**, 7, 19-36. [8]. GÓMEZ GONZÁLEZ, J. P., DOMÍNGUEZ-DOMÍNGUEZ, M., MARTÍNEZ-ZURIMENDI, P., y

RAMÍREZ VALVERDE, G. (2018): Ecuaciones de volumen para estimar la producción maderable de Hevea brasiliensis Müell Arg. en plantaciones de etapas adulta y vejez. **Madera y bosques**, 24, e2421867- e2421867.

[9]. HERNÁNDEZ PÉREZ, D., DE LOS SANTOS POSADAS, H. M., Ángeles Pérez, G., Valdez Lazalde, J. R. yVOLKE HALLER, V. H. (2013): Funciones de ahusamiento y volumen comercial para PinuspatulaSchltdl. et Cham. en Zacualtipán, Hidalgo. **Revista mexicana de ciencias forestales**, 4, 34-45.

[10]. LIMACHE, A. (2014): **Método no destructivo recomendable para determinar carbono almacenado por fustales en bosques tropicales de la Región Ucayali - Perú**. Huancayo - Perú: Tesis doctoral de la Escuela de Posgrado de la Facultad de Ciencias Forestales y del Ambiente de la Universidad Nacional del Centro del Perú.

[11]. LUGO-ARMENTA, J. G. y PINO-FAN, L. R. (2022): Niveles de razonamiento inferencial para el estadístico T-Student. **Bolema: Boletim de Educação Matemática**, 35, 1776-1802.

[12]. MOLINA ARIAS, M., OCHOA SANGRADOR, C. y ORTEGA PAEZ, E. (2020): Comparación de dos medias. Pruebas de la t de Student. **EVIDENCIAS EN PEDIATRÍA-Toma de Decisiones Clínicas Basadas en Pruebas Científicas**, 16, 4-4.

[13]. MONTES DE OCA, E. R. y MONTES, E. (2011) Modelos de ahusamiento para Pinos Lellophilla en la localidad de Chavarría Nuevo, Durango, México. **Revista InterSedes***.* XII, 129 - 135.

[14]. MUÑOZ, P. F., ESCOBAR, L. M. y ACALO, T. S. (2019): Estudio de potencia de pruebas de normalidad usando distribuciones desconocidas con distintos niveles de no normalidad. **Perfiles**, 1, 4-11.

[15]. ORTIZ BARRIOS, R., MARTÍNEZ, S. D., VÁZQUEZ RABANALES, D. E., y JUÁREZ, W. S. (2016): Determinación del coeficiente y calidad de aserrío del género Pinus en la Región Sierra sur, Oaxaca, México. **Revista Colombia Forestal**,19, 79-93.

[16]. PUERTA LOPERA, I. C., DUSSÁN LUBERT, C., MONTOYA LONDOÑO, D. M., y LANDÍNEZ MARTÍNEZ, D. (2019): Estandarización de pruebas neuropsicológicas para la evaluación de la atención en estudiantes universitarios. **CES Psicología**, 12, 17-31.

[17]. RIAÑO, O. y LIZARAZO, I. (2017): Estimación del volumen de madera en árboles mediante polinomio único de ahusamiento. **Colombia Forestal**, 20*,* 55-62.

[18]. RÍOS, A. R. y PEÑA, A. M. P. (2020): Estadística inferencial. Elección de una prueba estadística no paramétrica en investigación científica. **Horizonte de la Ciencia**, 10, 191-208.

[19]. TAPIA, C. E. F. y CEVALLOS, K. L. F. (2021): Pruebas Para Comprobar la Normalidad de Datos en Procesos Productivos: Anderson-Darling, Ryan-Joiner, Shapiro-Wilk Y Kolmogórov-Smirnov. **Societas**, 23, 83-106. [20]. TERÁN, J., DAUBER, E. y GUZMÁN, R. (1992): Estimaciones de biomasa y carbono en bosques naturales

de Bolivia. **Revista Forestal Iberoamericana**, 1, 1-10.

[21]. TORRES ÁVILA, D., DE LOS SANTOS POSADA, J.M., VELÁZQUEZ MARTÍNEZ, A. y TAMARIT URIAS, J. C. (2020) Ahusamiento y volumen comercial de pinos tropicales en plantaciones forestales de Veracruz, México. **Madera y Bosques**, 26, e2331890- e2331890.